### **Процедуры и функции**

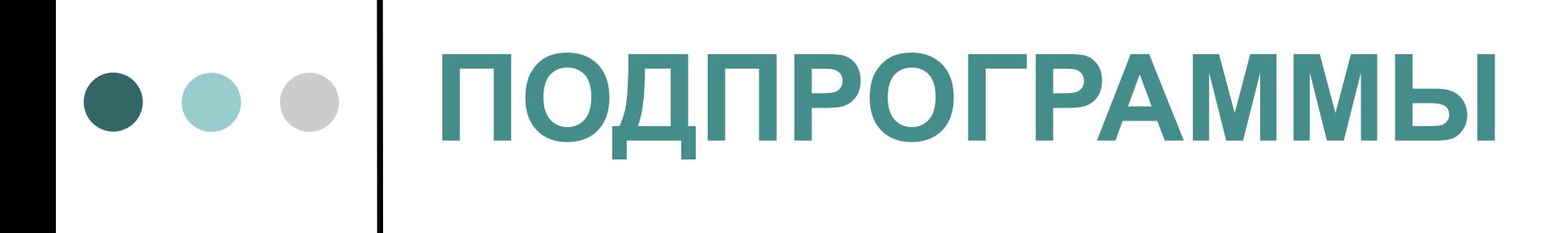

**Общие положения Подпрограмма** - именованная логически законченная

группа операторов, которую можно вызвать по имени (выполнить) любое количество раз из различных мест программы.

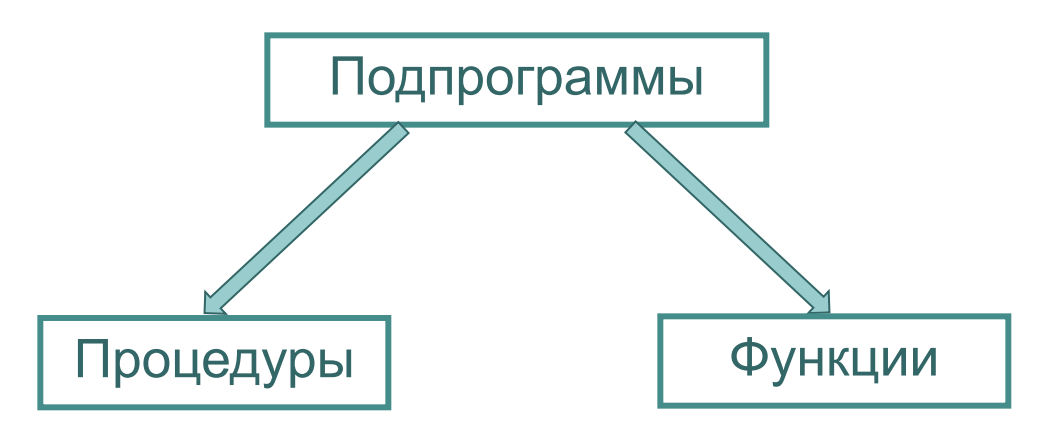

**Процедура** – действие, которое вы просите

компьютер выполнить.

**Функция** – некоторое вычисление, возвращающее значение.

# **Объявление процедуры**

#### **Формат объявления:**

**procedure** <имя процедуры> ( <список формальных параметров> ); <директивы>;

<локальные объявления>

- **const** ...;
- **type** ...;
- **var** ...;
- <вложенные подпрограммы>

#### **begin**

- <операторы>
- **end**;

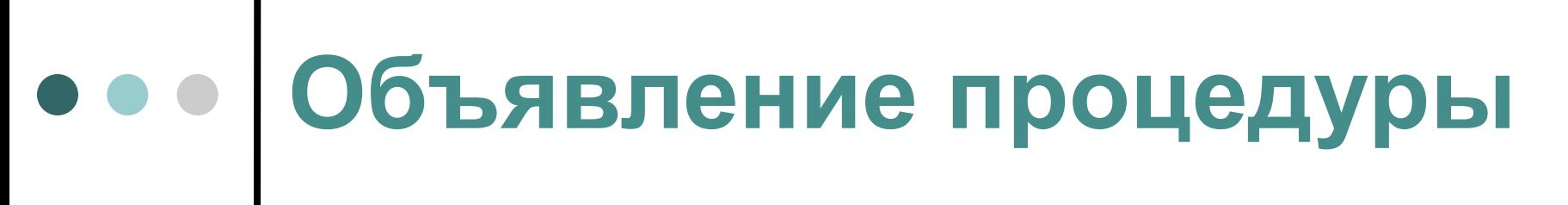

**Заголовок процедуры** – имя подпрограммы, список формальных параметров, директивы.

**<имя процедуры>** - любой корректный идентификатор

**<операторы>** (**тело подпрограммы**) - операторы, которые будут выполнены при вызове подпрограммы

**<список формальных параметров>**, **<директивы>**, **<локальные объявления>** могут отсутствовать

# **Объявление функции**

**Формат объявления:**

**function** <имя функции> ( <список формальных параметров> ) : <тип>; <директивы>;

<локальные объявления> **const** ...; **type** ...; **var** ...; <вложенные подпрограммы> **begin** <операторы> Result := <значение>; // или <имя функции> := <значение>; **end**;

**Объявление функции Заголовок функции** – имя подпрограммы,

список формальных параметров, тип результата, директивы.

**<имя функции>** - любой корректный идентификатор

**<операторы>** (**тело подпрограммы**) операторы, которые будут выполнены при обращении к функции

**<список формальных параметров>**, **<директивы>**, **<локальные объявления>** могут отсутствовать

# **Примеры**

#### **Процедура:**

**procedure** Max2 (a,b: integer; var c: integer); **begin**

if a > b then  $c:=a$  else  $c:=b$ ;

**end**;

**Обращение в программе:**

 $x:=32; y:=45; ...; Max2(x,y,z);$ 

Параметры, передаваемые в подпрограмму при ее вызове, называются **фактическими** В примерах **x, y, z – фактические параметры**

# **Примеры**

#### **Функция:**

**function** Max2 (a,b: integer) : integer; **begin**

 if a>b then Result:=a else Result:=b; **end**;

**Обращение в программе:** x:=32; y:=45; . . . ; z:=Max2(x,y);

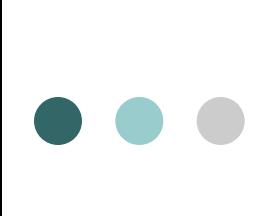

### **Формальные параметры**

- **Список формальных параметров** последовательность объявлений однотипных параметров
- Объявления **отделяются** друг от друга **точкой с запятой**.
- Каждое объявление состоит из **списка имен параметров**, **символа ':'** и указания их **типа**.
- Внутри объявления **имена параметров** разделяются **запятой**.

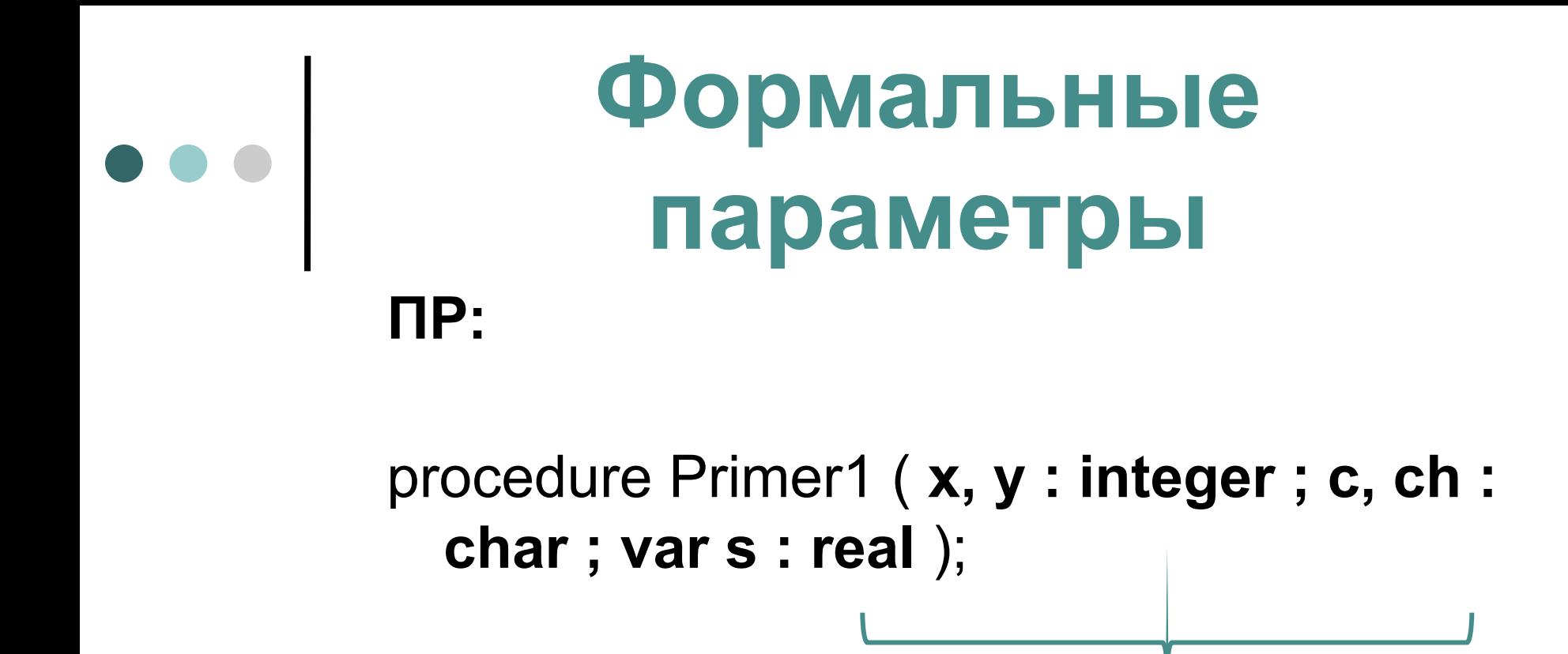

**формальные параметры**

function Primer2 ( **x : integer; c, ch : real ; var k : integer** ) : real;

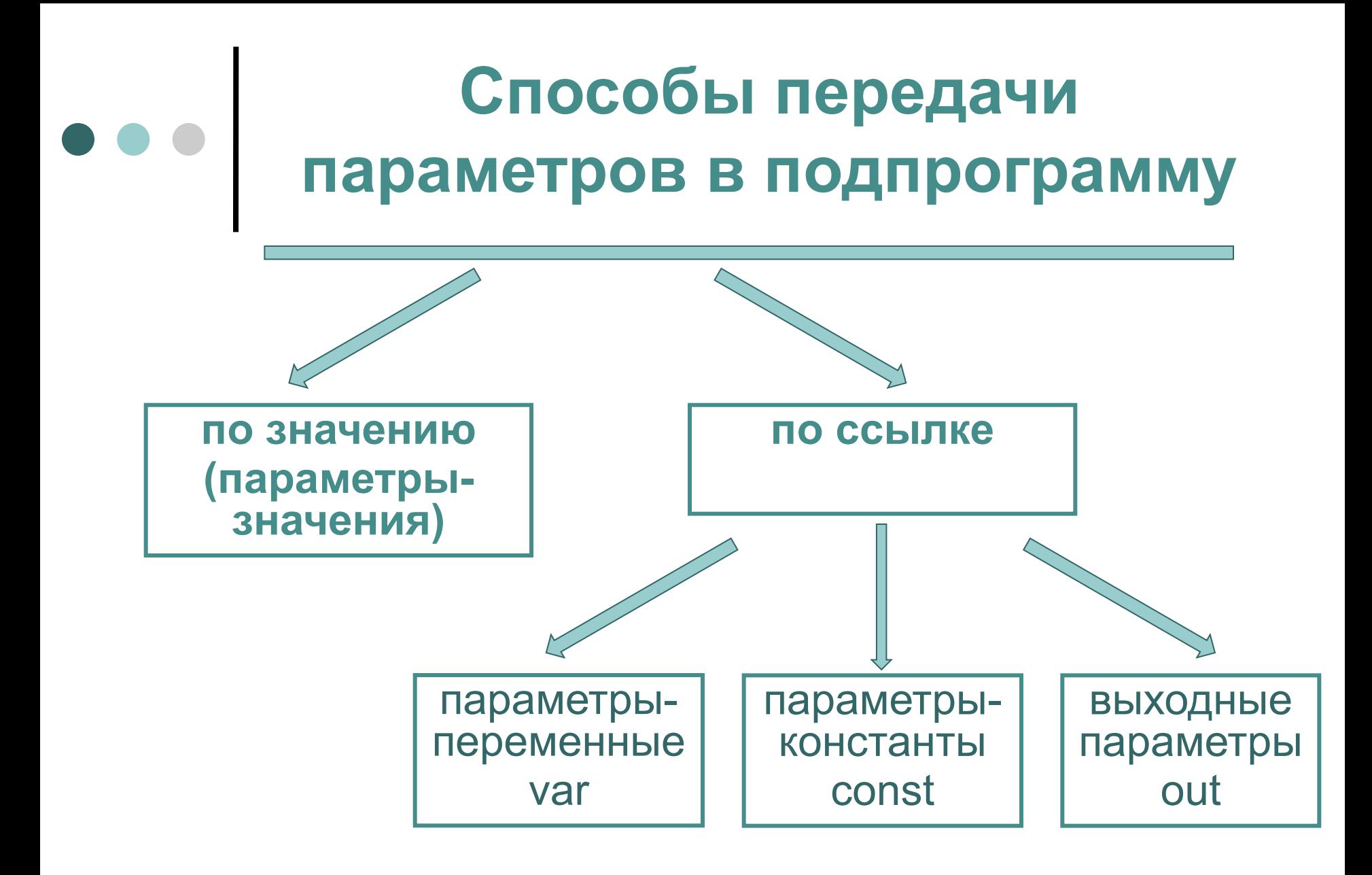

Используется только для получения данных из подпрограммы Нельзя изменять значение в теле подпрограммы (только для чтения) Для передачи данных в подпрограмму и для получения данных из подпрограммы

параметрыпеременные var

параметрыконстанты const

выходные параметры out

#### **Способы передачи параметров в подпрограмму**

# **Параметры-значения**

**Параметры-значения** - локальные переменные, которые получили начальное значение при вызове подпрограммы.

Если переменная передана как параметрзначение, то подпрограмма создает копию переменной.

Изменения этой копии не приводят к изменению исходной переменной и утериваются после завершения работы подпрограммы.

## **Параметры-значения**

#### **ПР:** function **DoubleByValue** (X: Integer): Integer; // X – параметр-значение begin  $X := X^*2$ ; Result :=X; end;

#### **Вызовем функцию:**

Var K, J, V: Integer; begin  $K := 4$ ;  $V := 4$ ; J := **DoubleByValue**(K); // J = 8, K = 4 end;

## **Параметры-переменные**

**Параметры-переменные** похожи скорее на указатели.

Изменения параметра-переменной внутри тела подпрограммы сохраняются после завершения работы подпрограммы и возвращаются в вызывающую программу.

# **Параметры-переменные**

**ПР:** function **DoubleByRef** (var X: Integer): Integer; // X – параметр-переменная begin  $X := X * 2$ ; Result := X; end;

#### **Вызовем функцию:**

Var K, V, W: Integer; begin

 $K := 4$ ;  $V := 4$ ; W := **DoubleByRef**(V); // W = 8, V = 8 end;

# **Особенности**

Для **параметров-значений** и **параметров-констант** возможно указание в заголовке процедуры или функции значения по умолчанию.

#### **ПР:**

(var S: string; **X: Integer = 5**) (const P, I: Integer; **const M: real = 4.5**)

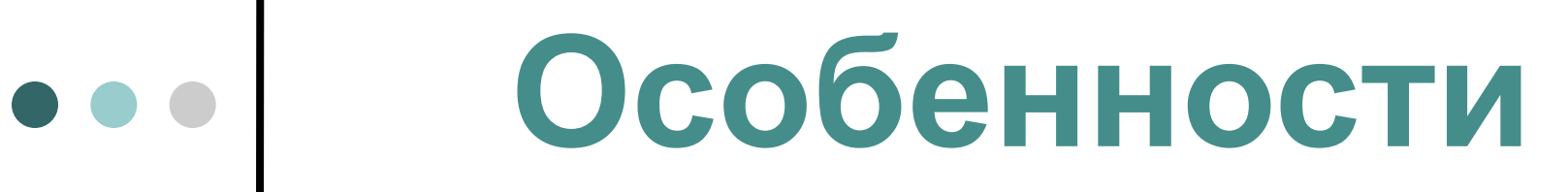

Для **параметров, передающихся по ссылке,** можно не указывать тип параметра. Такие параметры называют **нетипизированными**.

#### **ПР:** (**var S, X; out Z**) (**const P, I; var M**)

Внутри подпрограммы нетипизированные параметры несовместимы ни с какими типами.

Необходимо выполнить приведение типов.

### **Локальные объявления**

**Локальные переменные** – переменные, которые описываются и используются внутри подпрограммы

В теле подпрограммы можно описать **константы**, **типы**, **другие подпрограммы** (вложенные функции и процедуры).

Область видимости локальных идентификаторов **ограничена подпрограммой, где они объявлены**.

### **Локальные объявления**

**procedure DeleteRandomSymbol (var S : string);** function RandomNumber (S : string) : integer; var LenString : Integer; begin LenString:=Length(s); Result:=Random(LenString)+1; end;

**begin**

```
 Delete(S, RandomNumber(s), 1);
end;
```
Функцию **RandomNumber** можно вызывать **только внутри** процедуры **DeleteRandomSymbol**.

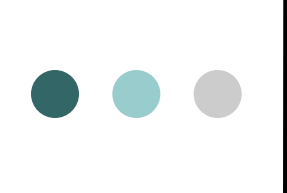

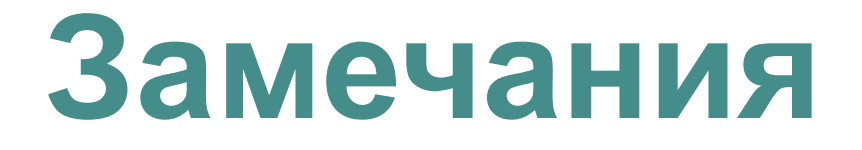

- В теле функции должен быть, по крайней мере, один оператор, присваивающий значение **имени функции** или неявной локальной переменной **Result**
- Переменная **Result** может участвовать в выражениях **как операнд** внутри тела функции
- Переменная **Result** и **имя функции** всегда представляют одно и то же значение

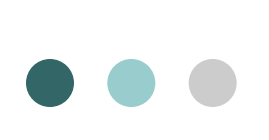

### **Замечания**

- **ПР:** function MyFunction : Integer; begin MyFunction  $:= 5;$ Result := Result  $*$  2;
	- MyFunction := Result  $+ 1$ ;

end;

- // Эта функция вернет значение 11.
- Использование **имени функции** в правой части оператора присваивания приведет **к рекурсивному вызову этой функции** в отличие от переменной Result

# **Соглашения о вызове подпрограмм**

**Директивы**, определяющие правила вызова подпрограммы (в заголовке подпрограммы):

**register, stdcall, pascal, cdecl**

#### **ПР: procedure Proc; register; function Func(X: Integer): Boolean; stdcall;**

Соглашения о вызове подпрограмм определяют **порядок передачи параметров**

### **Соглашения о вызове подпрограмм**

- **register** задействует регистры процессора для передачи параметров и обеспечивает наиболее эффективный способ вызова подпрограмм. Эта директива применяется по умолчанию.
- Директива **stdcall** используется для вызова стандартных подпрограмм операционной системы.
- Директивы **pascal** и **cdecl** используются для вызова подпрограмм, написанных на языках **Delphi** и **C/C++** соответственно.

Директиву **safecall** изучим позже

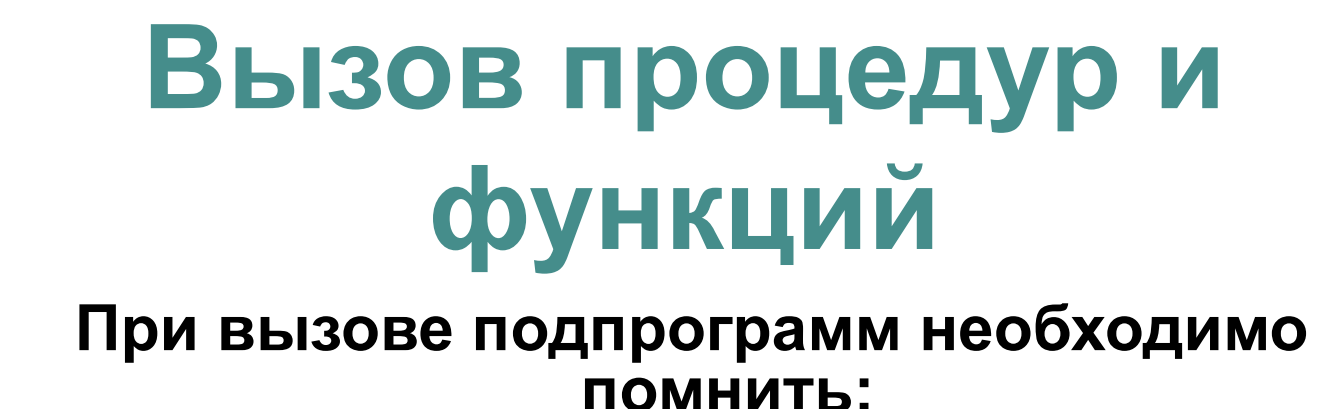

- Выражения, используемые для передачи в типизированные параметры-константы и в параметры-значения должны быть совместимыми по присваиванию с соответствующими формальными параметрами.
- Выражения, используемые для передачи в параметры-переменные и в выходные параметры должны быть одинаковых с соответствующими формальными параметрами типов, исключая нетипизированные параметры.

### **Вызов процедур и функций**

#### **При вызове подпрограмм необходимо помнить:**

- На место параметров, передаваемых по ссылке можно подставлять только переменные, нельзя – числа и константы.
- Если список формальных параметров отсутствует, то список фактических параметров (в том числе круглые скобки) не указывается.

# **Перегрузка процедур и функций**

#### **Рассмотрим подпрограммы, выполняющие одинаковые действия, но над переменными разных типов данных**

- Дадим этим процедурам (функциям) одинаковые имена
- Отличаться они будут списком параметров (количеством параметров или типом параметров)

 Такая возможность называется **перегрузкой**. Для этого применяется директива **overload**.

### **Перегрузка процедур и функций**

ПР: procedure Increment (var Value: **Integer**); **overload**; // процедура 1 procedure Increment (var Value: **Real**); **overload**; // процедура 2

**Какую именно процедуру использовать** в том или ином случае компилятор будет определять **по типам фактических аргументов**, передаваемых при вызове.

Var X: **Integer**; Y: **Real**;

```
Begin X:=1; Y:=2.0;
        Increment(X); // Вызывается процедура 1
        Increment(Y); // Вызывается процедура 2
end.
```
### **Рекурсивные подпрограммы**

Если в теле подпрограммы происходит вызов этой же подпрограммы, такая подпрограмма называется **рекурсивной**.

Рекурсия полезна, например, когда основную задачу можно разделить на подзадачи, имеющие ту же структуру, что и первоначальная задача.

# **Рекурсивные подпрограммы**

**ПР:** Функция **Factorial** для вычисления факториала

$$
X! = 1 * 2 * ... * (X - 1) * X
$$

#### Заметим, что **X! = (X – 1)! \* X, где 0! = 1**

function Factorial (X: Integer) : Longint; begin

if  $X = 0$  then

// Условие завершения рекурсии

Factorial := 1

else Factorial := Factorial $(X - 1) * X$ ; end;

### **Упреждающее объявление подпрограмм**

**Косвенная рекурсия**: когда первая подпрограмма вызывает вторую, а вторая - первую.

Записанная первой подпрограмма будет содержать еще **неизвестный компилятору** идентификатор второй подпрограммы, т.е. возникнет ошибка.

Эта проблема решается с помощью **упреждающего описания подпрограмм** с помощью директивы предварительного описания подпрограмм **forward**.

**ПР:** procedure Proc; **forward**; function Func (X: Integer): Boolean; **forward**;